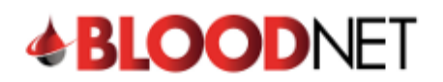

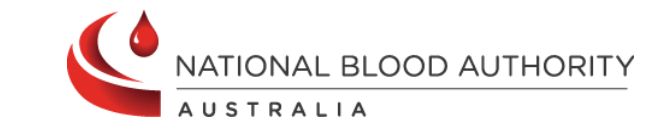

## **Creating a Special Order**

**Special orders** are placed when a fresh product is required to have specific modifier(s), antigen requirements or if there is a need for it to be provided to you from a state-local **Australian Red Cross Lifeblood Customer Service Delivery** site for a specific patient.

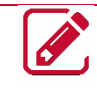

**Please note:** Patient information is not a mandatory requirement and should only be included if absolutely necessary for the order.

Perform the following procedure to Create a Special Order in BloodNet:

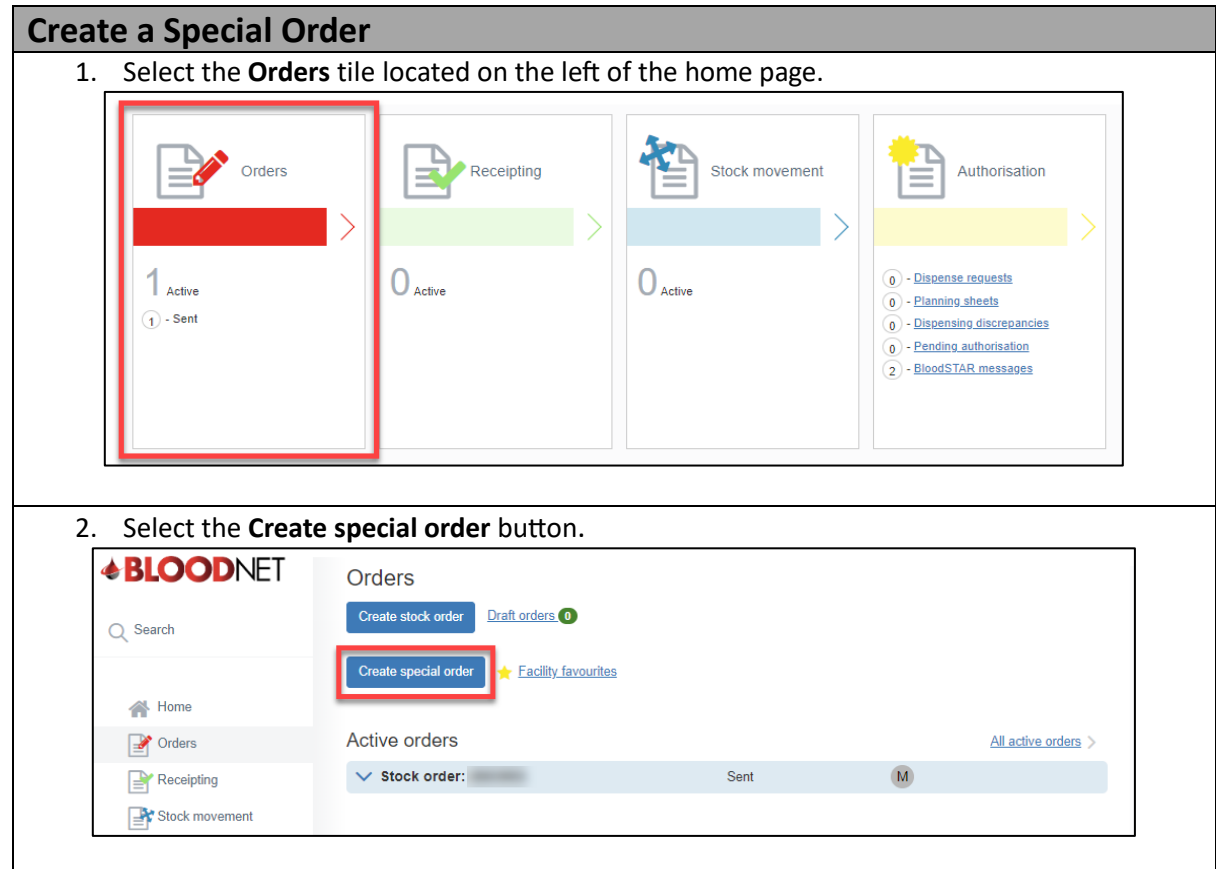

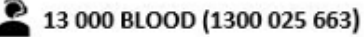

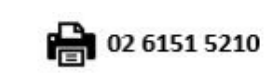

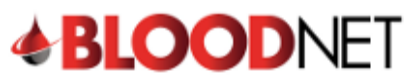

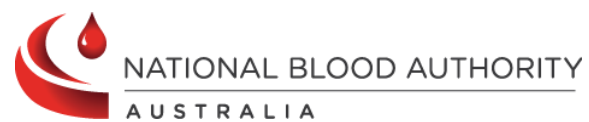

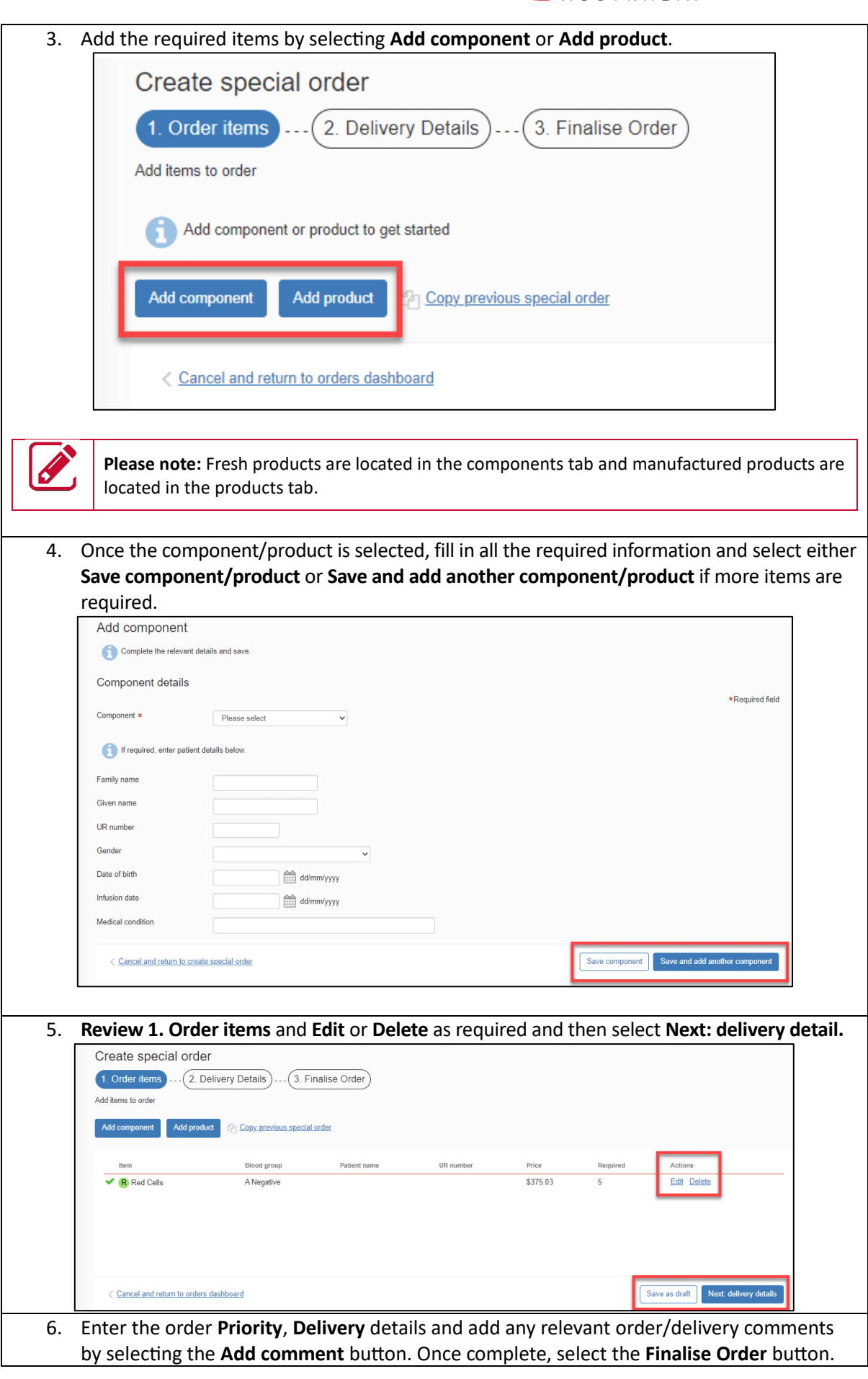

2 13 000 BLOOD (1300 025 663)

◯ support@blood.gov.au

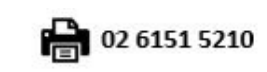

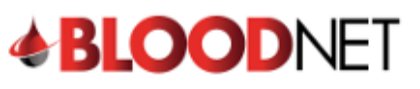

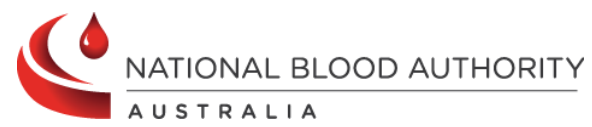

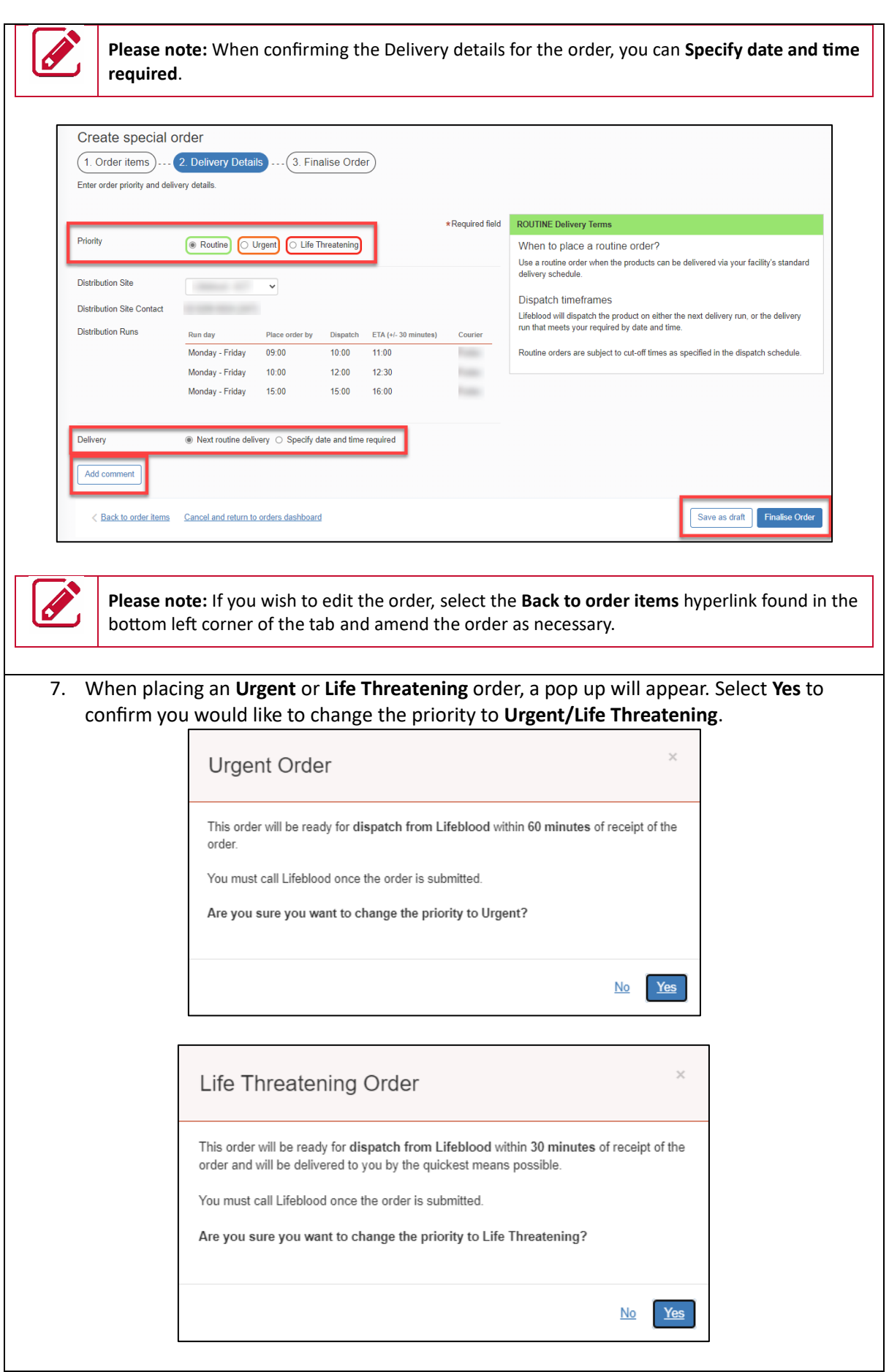

2 13 000 BLOOD (1300 025 663)

◯ support@blood.gov.au

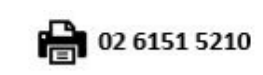

3

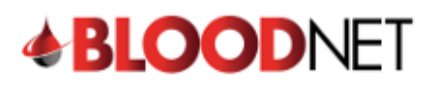

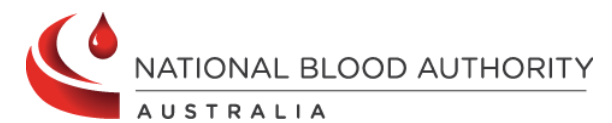

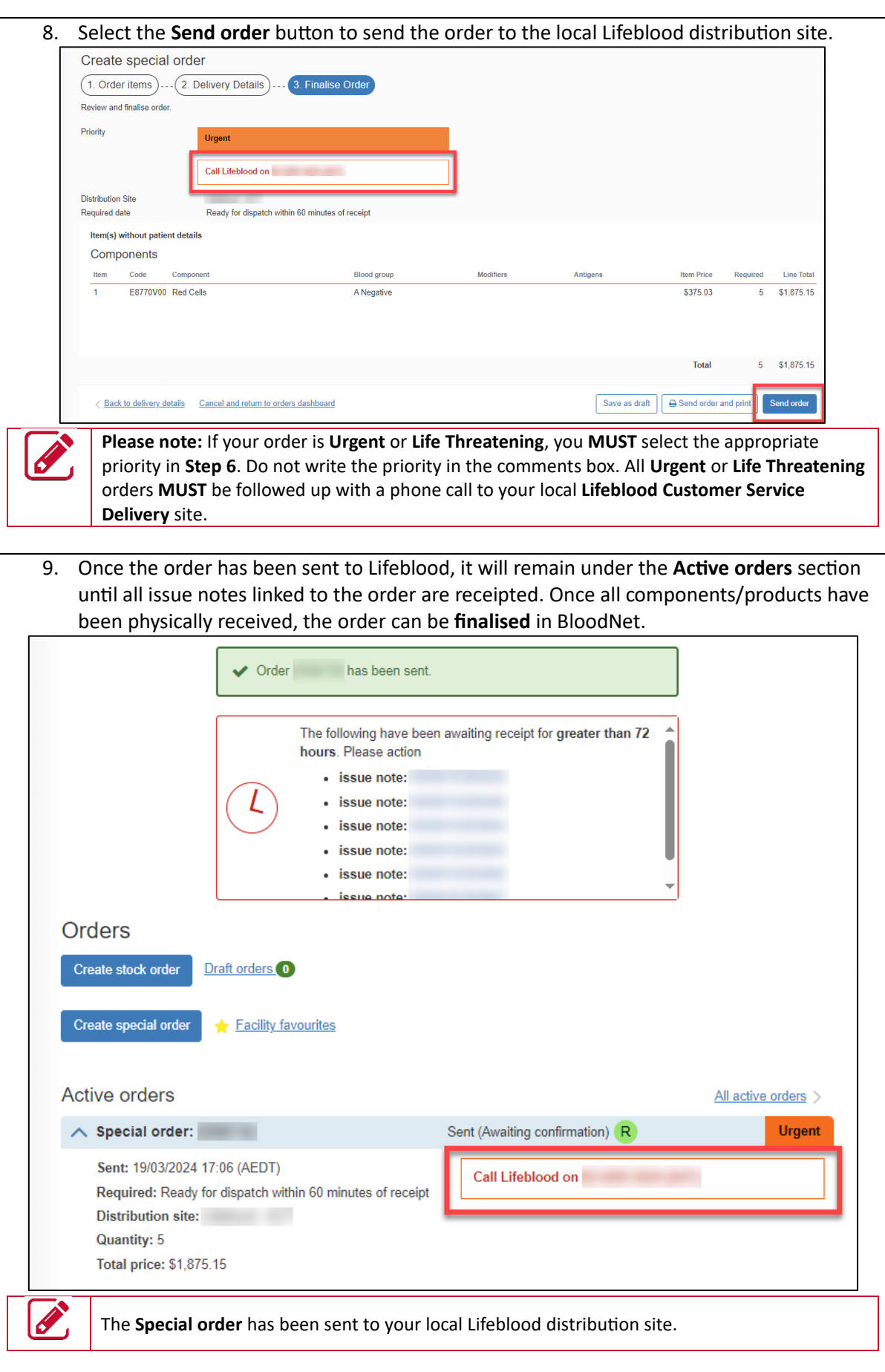

◯ support@blood.gov.au

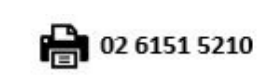